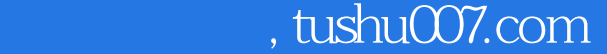

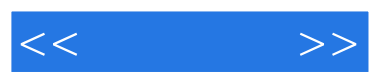

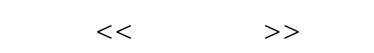

- 13 ISBN 9787121055546
- 10 ISBN 7121055546

出版时间:2008-3

页数:423

字数:743000

extended by PDF and the PDF

更多资源请访问:http://www.tushu007.com

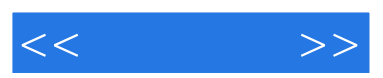

CorelDRAW X3

 $11$ CorelDRAW X3

 $\begin{array}{lll} \text{CoreIDRAW X3} \qquad \qquad & \text{VI} \end{array}$ 

 $_{\rm VI}$ 

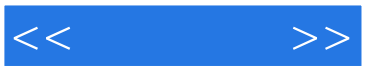

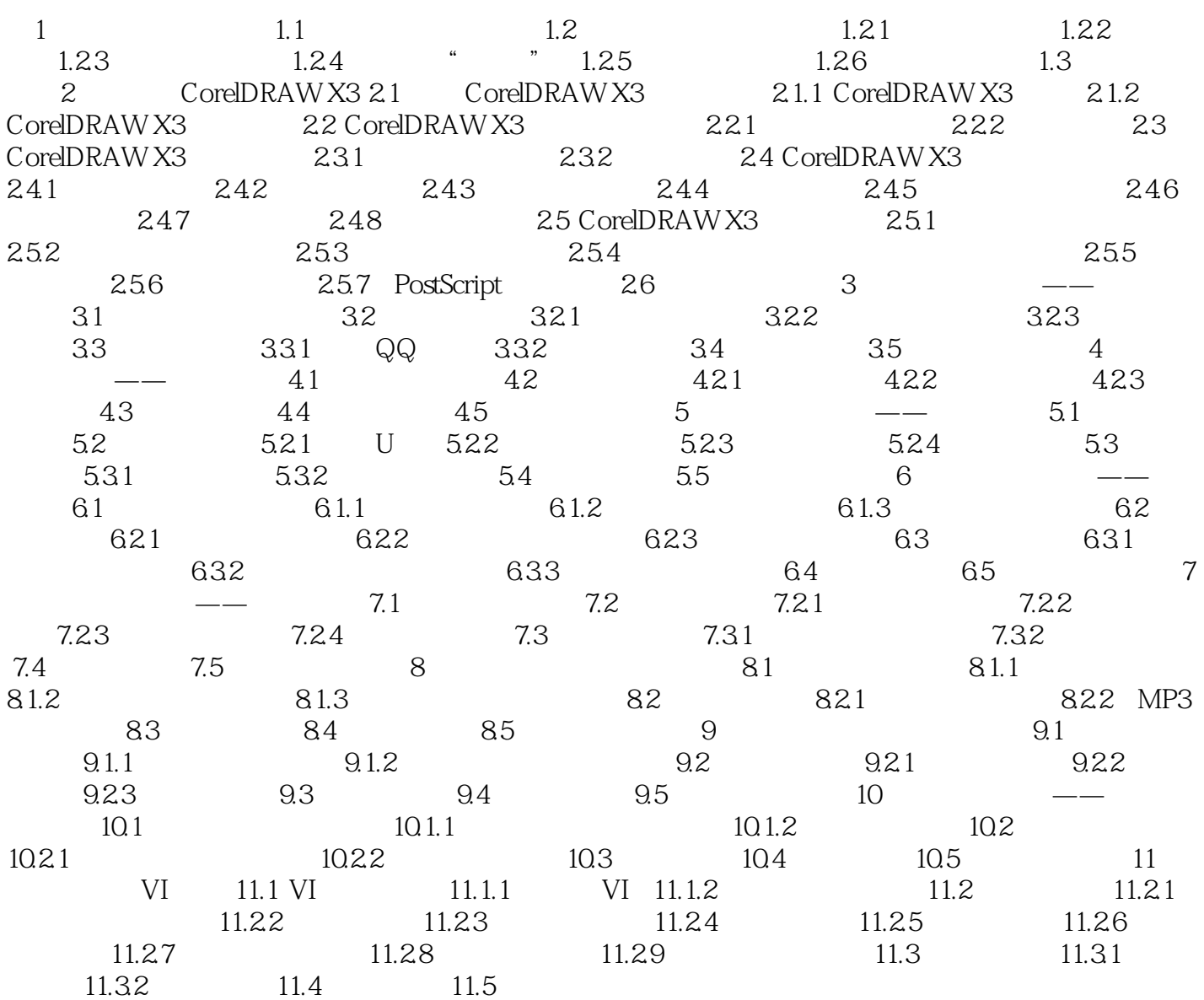

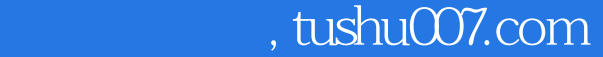

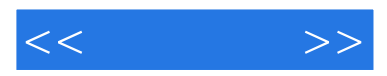

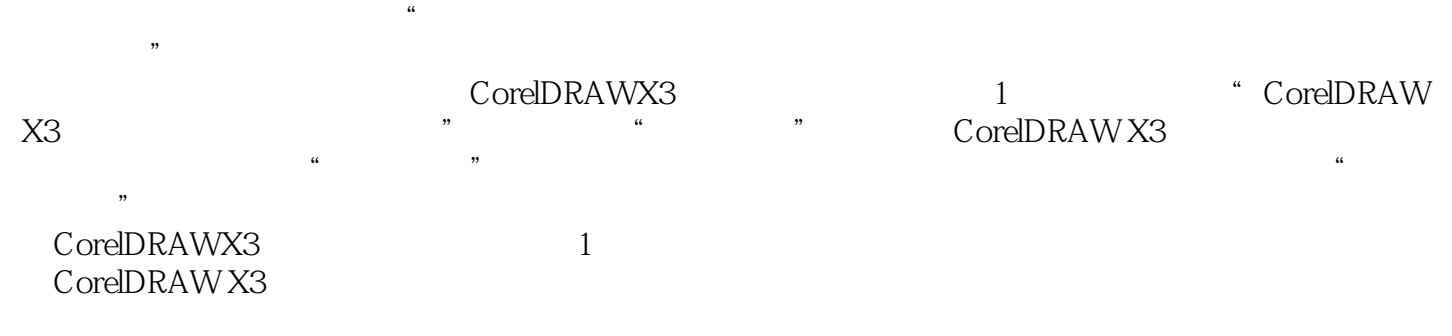

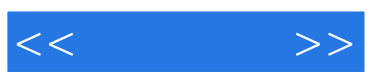

本站所提供下载的PDF图书仅提供预览和简介,请支持正版图书。

更多资源请访问:http://www.tushu007.com